## Опции установки типа электронного ключа

Опции этой группы позволяют задать модель электронного ключа Guardant, к которой будет «привязано» защищенное приложение.

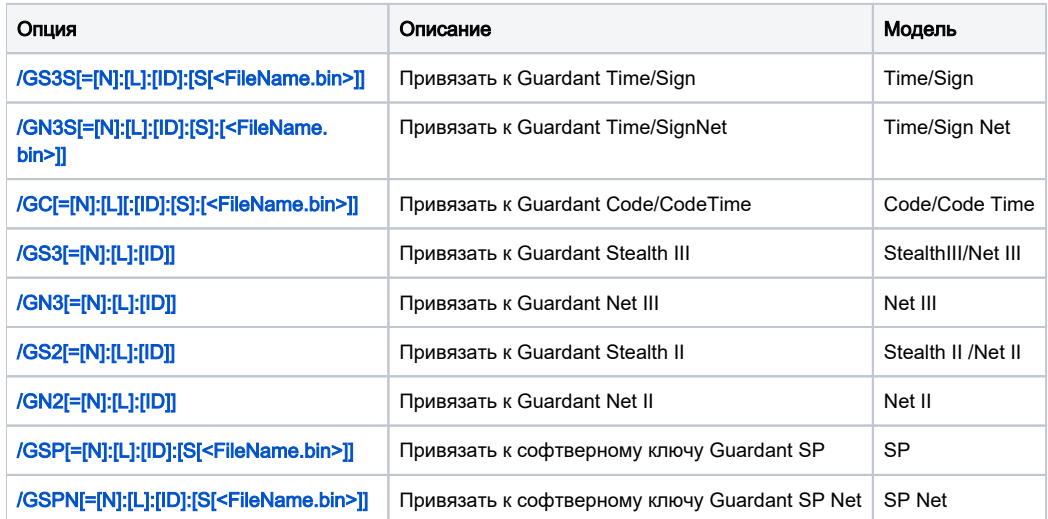